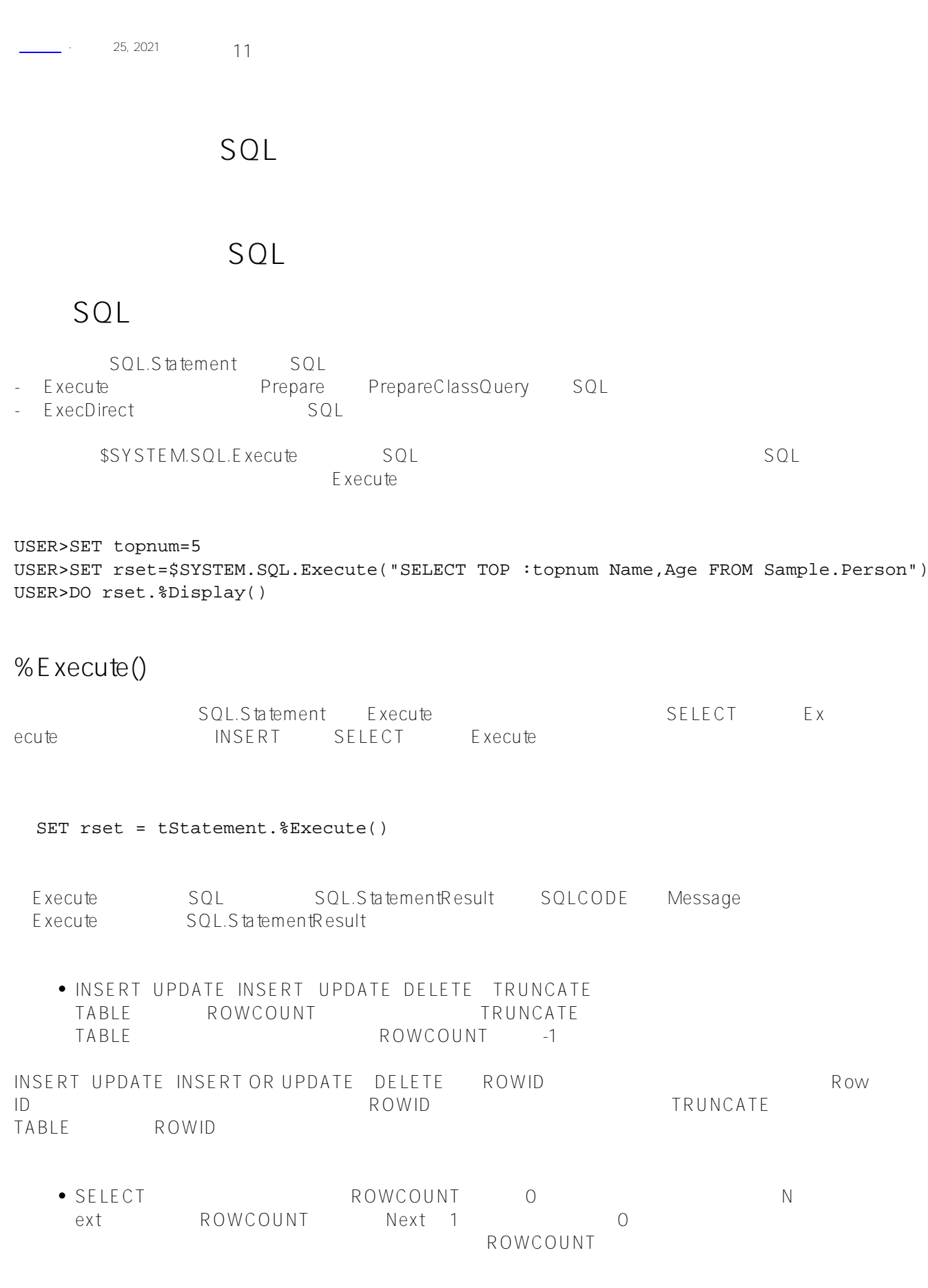

 $\begin{array}{ccc} \texttt{SELECT} & \texttt{Next} & \texttt{ROWCOUNT} = \end{array}$ 

Published on InterSystems Developer Community (https://community.intersystems.com)  $1$  Next SQLCODE = 0 Next SOLCODE = 100 ROWCOUNT = 1 SELECT CurrentResult ResultColumnCount SELECT ROWID ZWRITE SQL.StatementResult **Execute** Execute SQL SQL FREE SOL  $\frac{N}{n}$  , we can also be set to  $\frac{N}{n}$  . SQL Execute() 与"?"相对应输入参数。如果%Execute()参数少于或大于相应的"?"输入参数,执行失败,并且%SQLCODE属性  $SOLCODF -400$  $SEEC$ TOP WHERE SELECT Execute **1983** 255 Execute vals **...)指定时,最大输入参数数为380。** Prepare Prepare GetIm plementationDetails ObjectScript Company Execute Company Execute 21 26 /// d ##class(PHA.TEST.SQL).PrepareClassQuery7() ClassMethod PrepareClassQuery7() { SET tStatement = ##class(%SQL.Statement).%New(1) SET tStatement.%SchemaPath = "MyTests,Sample,Cinema" SET myquery=2 SET myquery(1)="SELECT Name,DOB,Age FROM Person" SET myquery(2)="WHERE Age > ? AND Age < ? ORDER BY Age" SET qStatus = tStatement.%Prepare(.myquery) IF qStatus'=1 { WRITE "%Prepare failed:" DO \$System.Status.DisplayError(qStatus) QUIT } SET rset = tStatement.%Execute(21,26) WRITE !,"Execute OK: SQLCODE=",rset.%SQLCODE,!! DO rset.%Display() WRITE !,"End of data: SQLCODE=",rset.%SQLCODE } DHC-APP>d ##class(PHA.TEST.SQL).PrepareClassQuery7() Execute OK: SQLCODE=0 Name DOB Age Van De Griek,Dick U. 1998-12-21 22 Peterson,Kirsten R. 1997-12-13 23 Van De Griek,Phil S. 1996-09-26 24 Wijnschenk, Lydia G. 1997-01-17 24 Xiang,Kirsten U. 1996-08-06 24 Schaefer,Usha G. 1995-09-16 25

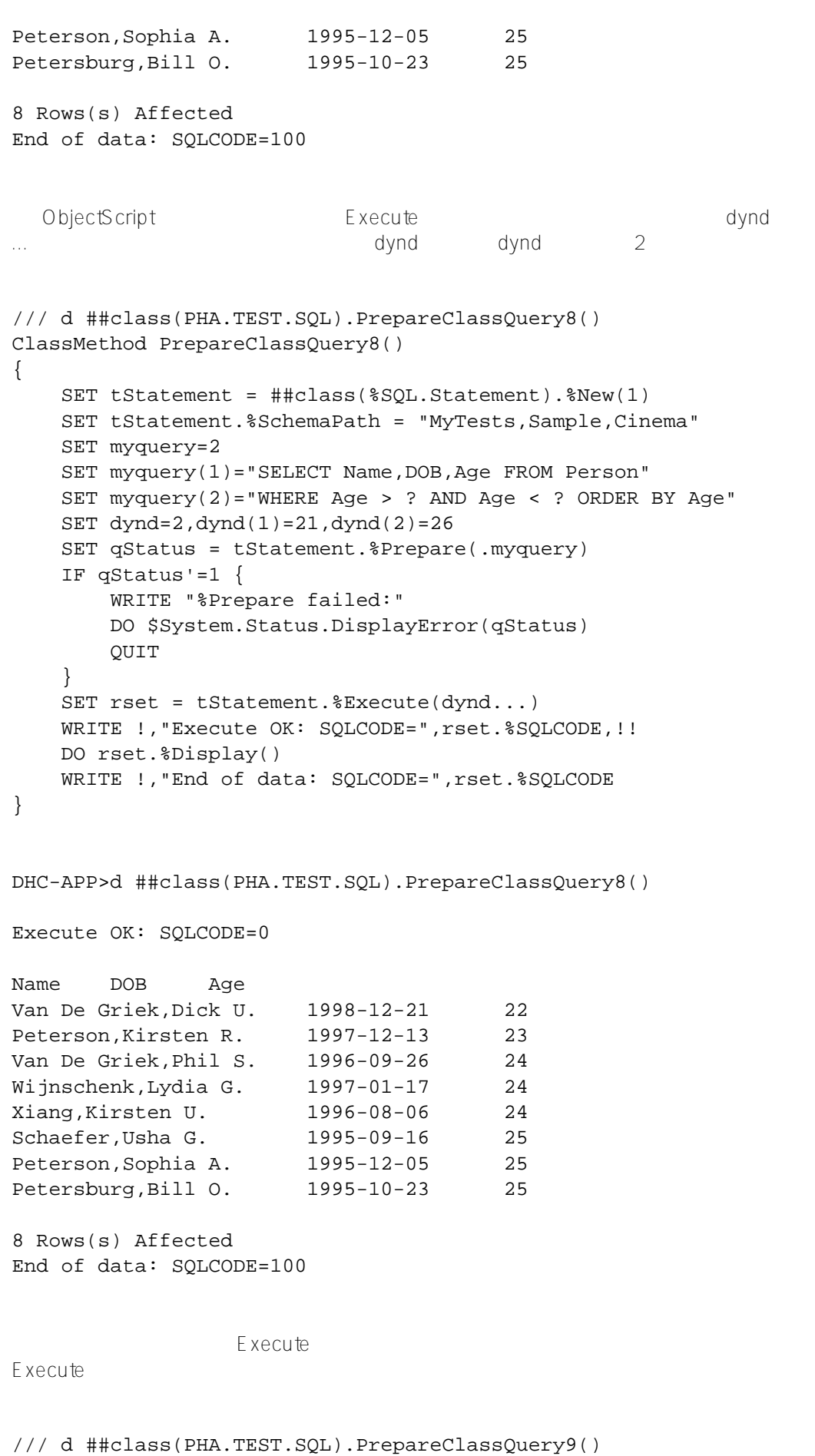

ClassMethod PrepareClassQuery9()

{

SET myquery="SELECT Name,SSN,Age FROM Sample.Person WHERE Name %STARTSWITH ?"

```
 SET tStatement = ##class(%SQL.Statement).%New()
    SET qStatus = tStatement.%Prepare(myquery)
    IF qStatus'=1 {
        WRITE "%Prepare failed:" DO $System.Status.DisplayError(qStatus) QUIT
    }
    SET rset = tStatement.%Execute("A")
    DO rset.%Display()
    WRITE !,"End of A data",!!
    SET rset = tStatement.%Execute("B")
    DO rset.%Display()
    WRITE !,"End of B data"
}
DHC-APP>d ##class(PHA.TEST.SQL).PrepareClassQuery9()
Name SSN Age
Alton,Martin S. 624-25-8488 47
Ahmed,Elmo X. 950-40-6135 77
Anderson,Mario L. 604-10-9256 77
Adams, Diane F. 640-77-5933 9
Anderson, Valery N. 882-50-4971 27
Alton,Phil T. 785-37-8519 68
Adams,Susan E. 947-66-8684 52
7 Rows(s) Affected
End of A data
Name SSN Age
Bukowski,Mario V. 683-32-4214 85
Bachman,Susan O. 102-59-3932 88
Bush,Jules K. 547-97-7915 13
Basile,Filomena X. 888-66-1725 86
Browne,Robert X. 308-58-1444 82
Burroughs,Barbara H. 627-56-2213 86
Beatty,Molly Z. 794-64-5615 54
7 Rows(s) Affected
End of B data
  TRY / CATCH Execute
  TRY Dynamic SQL, CATCH Execute
         Exception.SQL CATCH
Execute(); execute(); execute(); solutions, solutions, solutions, solutions, solutions, solutions, solutions, \mathcal{S} \mathcal{Q} \mathcal{L}1 Execute 3 SQLCODE Message Code Data
CATCH IsA IsA() IsA() Execute()
/// d ##class(PHA.TEST.SQL).SQLTRY()
ClassMethod SQLTRY()
{
    TRY {
        SET myquery = "SELECT TOP ? Name,DOB FROM Sample.Person"
        SET tStatement = ##class(%SQL.Statement).%New()
        SET qStatus = tStatement.%Prepare(myquery)
        IF qStatus'=1 {
```

```
 WRITE "%Prepare failed:" 
             DO $System.Status.DisplayError(qStatus) QUIT
 }
         SET rset = tStatement.%Execute(7,9,4)
         IF rset.%SQLCODE=0 { 
             WRITE !,"Executed query",! 
         } ELSE { 
             SET badSQL=##class(%Exception.SQL).%New(,rset.%SQLCODE,,rset.%Message)
             THROW badSQL 
         }
         DO rset.%Display()
         WRITE !,"End of data"
         RETURN
     }
     CATCH exp { 
         WRITE "In the CATCH block",!
         IF 1=exp.%IsA("%Exception.SQL") {
         WRITE "SQLCODE: ",exp.Code,!
         WRITE "Message: ",exp.Data,! }
         ELSE { WRITE "Not an SQL exception",! }
         RETURN
     }
}
DHC-APP>d ##class(PHA.TEST.SQL).SQLTRY()
In the CATCH block
```
 $SOLCODE: -400$ Message: Dynamic SQL Execute, more parameter values passed than are specified in the dynamic statement

## **%ExecDirect()**

SQL.Statement<br>
ExecDirect Prepare PrepareClassQuery

```
ExecDirect
```

```
/// d ##class(PHA.TEST.SQL).ExecDirect()
ClassMethod ExecDirect()
{
     SET myquery=2
     SET myquery(1)="SELECT Name,Age FROM Sample.Person"
     SET myquery(2)="WHERE Age > 21 AND Age < 30 ORDER BY Age"
     SET rset = ##class(%SQL.Statement).%ExecDirect(,.myquery)
     IF rset.%SQLCODE=0 { 
         WRITE !,"ExecDirect OK",!! 
     } ELSE { 
         WRITE !,"ExecDirect SQLCODE=",rset.%SQLCODE,!,rset.%Message QUIT
     }
     DO rset.%Display()
     WRITE !,"End of data: SQLCODE=",rset.%SQLCODE
}
```
## ExecDirect OK

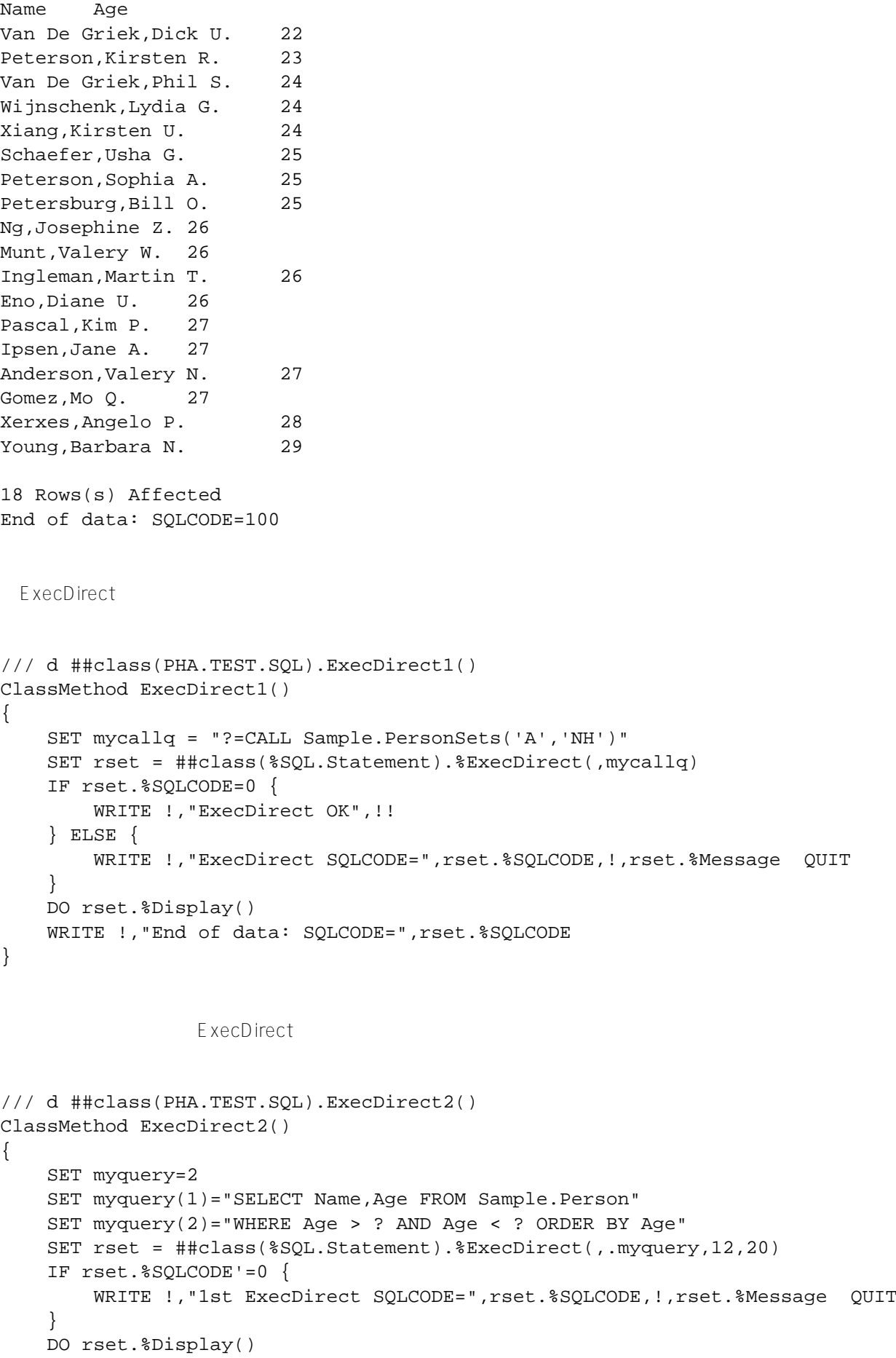

```
 WRITE !,"End of teen data",!!
     SET rset2 = ##class(%SQL.Statement).%ExecDirect(,.myquery,19,30)
     IF rset2.%SQLCODE'=0 {
         WRITE !, "2nd ExecDirect SQLCODE=", rset2.%SQLCODE, !, rset2.%Message QUIT
     }
     DO rset2.%Display()
     WRITE !,"End of twenties data"
}
DHC-APP> d ##class(PHA.TEST.SQL).ExecDirect2()
Name Age
Bush,Jules K. 13
...
Eastman, Howard K. 18
9 Rows(s) Affected
End of teen data
Name Age
Ingrahm,Susan N. 20
...
Young,Barbara N. 29
20 Rows(s) Affected
End of twenties data
  ExecDirect
\blacksquare \blacksquare\mathbb{R} \mathbb{R} \mathbb{R} \mathbb{R} \mathbb{R} \mathbb{R} \mathbb{R} \mathbb{R} \mathbb{R} \mathbb{R} \mathbb{R} \mathbb{R} \mathbb{R} \mathbb{R} \mathbb{R} \mathbb{R} \mathbb{R} \mathbb{R} \mathbb{R} \mathbb{R} \mathbb{R} \mathbb{R} \mathbb{R} \mathbb{R} \mathbb{ExecDirect() = " " ExecDirect()
                                            Sample.PersonSets 'MA'
/// d ##class(PHA.TEST.SQL).ExecDirect3()
ClassMethod ExecDirect3()
{
     SET mycall = "?=CALL Sample.PersonSets(?,?)"
     SET rset = ##class(%SQL.Statement).%ExecDirect(,mycall,"","A","NH")
     IF rset.%SQLCODE'=0 {WRITE !,"1st ExecDirect SQLCODE=",rset.%SQLCODE,!,rset.%Mess
age QUIT}
     DO rset.%Display()
     WRITE !,"End of A people data",!!
     SET rset2 = ##class(%SQL.Statement).%ExecDirect(,mycall,,"B")
     IF rset2.%SQLCODE'=0 {WRITE !,"2nd ExecDirect SQLCODE=",rset2.%SQLCODE,!,rset2.%M
essage QUIT}
     DO rset2.%Display()
     WRITE !,"End of B people data"
}
DHC-APP>d ##class(PHA.TEST.SQL).ExecDirect3()
Output Values:
```

```
Dumping result #1
Name DOB Spouse
...
1 Rows(s) Affected
End of B people data
 ExecDirect SQL.Statement Display GetImplementationDetails
                       ExecDirect
  GetImplementationDetails pStatementType
/// d ##class(PHA.TEST.SQL).ExecDirect4()
ClassMethod ExecDirect4()
{
     SET mycall = "?=CALL Sample.PersonSets('A',?)"
     SET rset = ##class(%SQL.Statement).%ExecDirect(tStatement,mycall,,"NH")
     IF rset.%SQLCODE'=0 {
         WRITE !,"ExecDirect SQLCODE=",rset.%SQLCODE,!,rset.%Message QUIT
     }
     SET bool = tStatement.%GetImplementationDetails(.pclassname,.ptext,.pargs,.pState
mentType)
     IF bool=1 {
         IF pStatementType=1 {WRITE "Type= specified query",!
     } ELSEIF pStatementType=45 {
         WRITE "Type= existing class query",!
     }
     WRITE "Implementation class= ",pclassname,!
     WRITE "Statement text= ",ptext,!
    WRITE "Arguments= ", $LISTTOSTRING(pargs), !! }
     ELSE {WRITE "%GetImplementationDetails() failed"}
     DO rset.%Display()
     WRITE !,"End of data"
}
```
## [#SQL](https://cn.community.intersystems.com/tags/sql) [#Caché](https://cn.community.intersystems.com/tags/cach%C3%A9) [#iKnow](https://cn.community.intersystems.com/tags/iknow) [#InterSystems IRIS for Health](https://cn.community.intersystems.com/tags/intersystems-iris-health)

 **源 URL:** https://cn.community.intersystems.com/post/%E7%AC%AC%E5%8D%81%E4%B8%89%E7%AB%A0-% E4%BD%BF%E7%94%A8%E5%8A%A8%E6%80%81sql%EF%BC%88%E4%B8%89%EF%BC%89